# **Calcul Mental - Bug #796**

## **Pas d'affichage du score final si l'utilisateur ne répond pas au dernier ballon**

26/10/2010 14:43 - Philippe Cadaugade

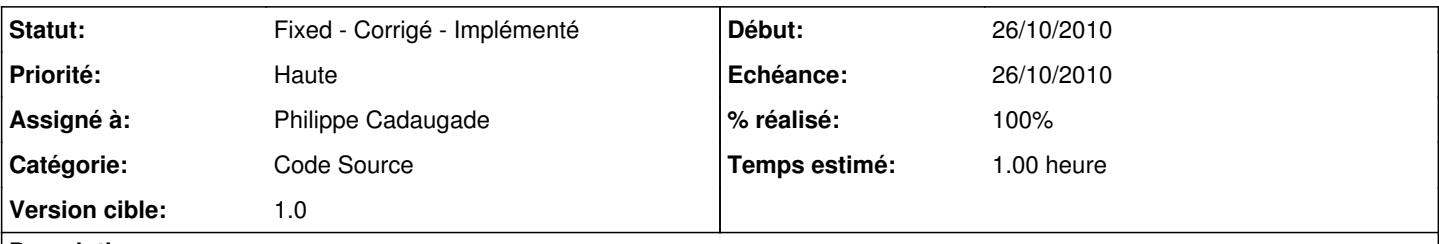

### **Description**

Comme c'est le clic bouton "Proposer" qui provoque l'affichage du score final si le nombre total de baudruche est atteint, dans le cas où l'utilisateur ne répond pas au dernier (c'est à dire) où le nombre de baudruches instanciées (nbPrintedQuestions selon la normalisation) prend la valeur "nbTotalQuestions", l'affichage n'est pas provoqué et ne se fait donc pas.

#### **Révisions associées**

#### **Révision e0b7429c - 26/10/2010 12:57 - Philippe Cadaugade**

Résolution du bug #796

### **Historique**

#### **#1 - 26/10/2010 14:49 - Philippe Cadaugade**

*- % réalisé changé de 0 à 100*

J'ai créé d'abord une fonction qui m'a permis de factoriser l'affichage du score final dans ma méthode "exercice::on\_btnFeu\_clicked()". Puis je l'ai en fait transformée en SLOT que j'ai connecté au SIGNAL "tempsFini(QString)" de baudruche. Dans le SLOT, j'ai re-conditionné mon affichage à la condition (nbPrintedQuestions==nbTotalQuestions)

#### **#2 - 26/10/2010 14:57 - Philippe Cadaugade**

*- Statut changé de New - Nouveau à Fixed - Corrigé - Implémenté*